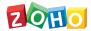

## **Zoho Forms - Plan Comparison**

|                                                                                                    | Free<br>Get Started | Basic<br>Sign Up Now | Standard Sign Up Now | Professional Sign Up Now | Premium Sign Up Now |
|----------------------------------------------------------------------------------------------------|---------------------|----------------------|----------------------|--------------------------|---------------------|
| PRICING (PLUS TAX, AS API                                                                                                   | PLICABLE)           |                      |                      |                          |                     |
| Billed Annually                                                                                                    | -                   | \$8/month            | \$20/month           | \$40/month               | \$80/month          |
| Billed Monthly                                                                                                    | -                   | \$10                 | \$25                 | \$50                     | \$100               |
| BASICS                                                                                                    |                     |                      |                      |                          |                     |
| Users                                                                                                    | 1                   | 1                    | 10                   | 25                       | 100                 |
| Forms                                                                                                    | 3                   | Unlimited            | Unlimited            | Unlimited                | Unlimited           |
| Submissions                                                                                                    | 500/month           | 10,000/month         | 25,000/month         | 75,000/month             | 150,000/month       |
| Reports                                                                                                    | Unlimited           | Unlimited            | Unlimited            | Unlimited                | Unlimited           |
| Choose from 10+<br>attractive themes for<br>your forms. Default<br>Themes                                                   | ✓                   | <b>√</b>             | ✓                    | ~                        | ✓                   |
| Use the theme editor to customize themes and save it to apply to your other forms. Custom and Saved Themes                  | -                   | ✓                    | ✓                    | ✓                        | ✓                   |
| Configure multiple<br>levels of approval and<br>add approvers to<br>review form<br>submissions. Multilevel<br>Form Approval | -                   | -                    | <b>√</b>             | <b>✓</b>                 | ✓                   |
| Mobile Responsive<br>Forms                                                                                                  | ✓                   | ✓                    | <b>✓</b>             | <b>✓</b>                 | <b>✓</b>            |
| Storage                                                                                                    | 200MB               | 500MB                | 2GB                  | 5GB                      | 10GB                |
| Tech Support                                                                                                    | ✓                   | ✓                    | <b>✓</b>             | <b>✓</b>                 | <b>✓</b>            |
| Mobile App                                                                                                    | <b>✓</b>            | ✓                    | <b>✓</b>             | <b>✓</b>                 | <b>✓</b>            |
| Form Building Tools                                                                                                    |                     |                      |                      |                          |                     |
| Drag-and-Drop Builder                                                                                                    | ✓                   | ✓                    | <b>√</b>             | <b>✓</b>                 | ~                   |
| Multi-Page Forms                                                                                                    | <b>√</b>            | ✓                    | <b>√</b>             | <b>✓</b>                 | ~                   |
| Conditional Rules                                                                                                    |                     |                      |                      |                          |                     |
| Field Rules                                                                                                    | ✓                   | ✓                    | ✓                    | <b>✓</b>                 | ✓                   |
| Form Rules                                                                                                    | ✓                   | <b>√</b>             | <b>√</b>             | <b>✓</b>                 | <b>✓</b>            |
| Page Rules                                                                                                    | <b>√</b>            | <b>√</b>             | <b>√</b>             | <b>√</b>                 | <b>✓</b>            |
| Form Settings                                                                                                    |                     |                      |                      |                          |                     |

| Customize the URL of<br>your live form. Custom<br>Domain URL | -        | <b>✓</b> | <b>✓</b> | <b>√</b> | <b>✓</b> |
|--------------------------------------------------------------|----------|----------|----------|----------|----------|
| САРТСНА                                                      | <b>✓</b> | <b>✓</b> | <b>✓</b> | <b>✓</b> | <b>✓</b> |
| Splash Message                                               | <b>✓</b> | <b>✓</b> | <b>✓</b> | <b>✓</b> | <b>✓</b> |
| Thank You Page                                               | <b>✓</b> | <b>✓</b> | <b>✓</b> | <b>√</b> | <b>✓</b> |
| Email Notifications                                          | <b>✓</b> | <b>✓</b> | <b>√</b> | <b>√</b> | <b>✓</b> |
| Save and Resume                                              | <b>✓</b> | <b>✓</b> | <b>✓</b> | <b>√</b> | <b>✓</b> |
| Edit Response                                                | -        | <b>✓</b> | <b>✓</b> | ✓        | ✓        |
| Submitter Email<br>Notification                              | -        | <b>✓</b> | <b>✓</b> | <b>√</b> | <b>✓</b> |
| Email Attachment                                             | -        | ✓        | ✓        | ✓        | ✓        |
| Notification email to external users                         | -        | <b>✓</b> | <b>✓</b> | ✓        | <b>✓</b> |
| Form submission as<br>PDF attachment                         | <b>✓</b> | <b>✓</b> | ✓        | ✓        | <b>✓</b> |
| Double Opt-In                                                | -        | <b>✓</b> | <b>✓</b> | <b>✓</b> | <b>✓</b> |
| Form Span                                                    | <b>✓</b> | <b>✓</b> | ✓        | ✓        | <b>✓</b> |
| Custom Favicon                                               | -        | <b>✓</b> | <b>✓</b> | <b>✓</b> | <b>✓</b> |
| Custom Title Text                                            | -        | <b>✓</b> | <b>✓</b> | <b>✓</b> | <b>✓</b> |
| PDF Settings                                                 | <b>✓</b> | <b>√</b> | ✓        | ✓        | <b>✓</b> |
| Document Merge                                               | ✓        | ✓        | ✓        | ✓        | ✓        |
| General/Error Messages<br>Customization                      | <b>√</b> | ✓        | <b>√</b> | ✓        | <b>√</b> |
| Field Alias                                                  | <b>✓</b> | <b>✓</b> | <b>✓</b> | <b>✓</b> | <b>✓</b> |
| Task Management                                              | -        | -        | ✓        | ✓        | <b>✓</b> |
| Manage Form<br>Attachments                                   | -        | ✓        | <b>√</b> | <b>√</b> | ✓        |
| Form Sharing                                                 |          |          |          |          |          |
| Public Link                                                  | ✓        | ✓        | ✓        | ✓        | ✓        |
| Shorten URL                                                  | -        | ✓        | ✓        | ✓        | ✓        |
| Private Sharing                                              | -        | -        | ✓        | ✓        | ✓        |
| Facebook                                                     | ✓        | ✓        | ✓        | ✓        | ✓        |
| Twitter                                                      | ✓        | ✓        | ✓        | ✓        | ✓        |
| LinkedIn                                                     | ✓        | ✓        | ✓        | ✓        | ✓        |
| Google+                                                      | ✓        | ✓        | ✓        | ✓        | ✓        |
|                                                              |          |          |          |          |          |

| Form HTML Download                       | ✓        | ✓        | ✓        | ✓        | ✓        |  |  |
|------------------------------------------|----------|----------|----------|----------|----------|--|--|
| Website redirect from embedded HTML code | -        | ✓        | ✓        | ✓        | ✓        |  |  |
| iFrame Source Code                       | ✓        | ✓        | ✓        | ✓        | ✓        |  |  |
| QR Code                                  | ✓        | ✓        | ✓        | ✓        | ✓        |  |  |
| Email Campaigns                          |          |          |          |          |          |  |  |
| Zoho Campaigns                           | ✓        | ✓        | ✓        | ✓        | ✓        |  |  |
| MailChimp                                | ✓        | ✓        | ✓        | ✓        | ✓        |  |  |
| Integrations                             |          |          |          |          |          |  |  |
| Zoho CRM                                 | ✓        | ✓        | ✓        | ✓        | ✓        |  |  |
| Zoho SalesIQ                             | ✓        | ✓        | ✓        | ✓        | ✓        |  |  |
| Zoho Desk                                | <b>√</b> | ✓        | ✓        | ✓        | ✓        |  |  |
| Zoho Campaigns                           | ✓        | ✓        | ✓        | ✓        | ✓        |  |  |
| G Suite                                  | ✓        | ✓        | ✓        | ✓        | ✓        |  |  |
| Webhooks                                 | ✓        | ✓        | ✓        | ✓        | ✓        |  |  |
| Salesforce                               | ✓        | ✓        | ✓        | ✓        | <b>✓</b> |  |  |
| Zapier                                   | ✓        | ✓        | ✓        | ✓        | ✓        |  |  |
| Zoho Docs                                | ✓        | ✓        | ✓        | ✓        | ✓        |  |  |
| WebMerge                                 | ✓        | ✓        | <b>√</b> | ✓        | ✓        |  |  |
| Zoho Sign                                | ✓        | ✓        | ✓        | ✓        | ✓        |  |  |
| Zoho Sheet                               | ✓        | <b>√</b> | <b>✓</b> | ✓        | <b>✓</b> |  |  |
| Zoho Recruit                             | ✓        | ✓        | ✓        | ✓        | ✓        |  |  |
| Managing Entries                         |          |          |          |          |          |  |  |
| Printable Entries List                   | ✓        | <b>✓</b> | <b>✓</b> | <b>✓</b> | <b>✓</b> |  |  |
| Printable Entries<br>Summary             | ✓        | ✓        | ✓        | ✓        | ✓        |  |  |
| CSV Export                               | ✓        | ✓        | ✓        | ✓        | ✓        |  |  |
| PDF Export                               | ✓        | ✓        | ✓        | ✓        | ✓        |  |  |
| Password-Protected File<br>Export        | -        | <b>√</b> | ✓        | ✓        | ✓        |  |  |
| Task Assignment                          | -        | -        | ✓        | ✓        | ✓        |  |  |
| Reports                                  |          |          |          |          |          |  |  |
| Customizable Filters                     | <b>√</b> | <b>√</b> | <b>√</b> | <b>√</b> | <b>✓</b> |  |  |

| Auto Filters                                                 | <b>✓</b> | <b>✓</b> | <b>✓</b> | ✓        | ✓        |
|--------------------------------------------------------------|----------|----------|----------|----------|----------|
| Show/Hide Columns                                            | ✓        | <b>✓</b> | <b>✓</b> | ✓        | ✓        |
| Report Approvals                                             | <b>✓</b> | <b>✓</b> | <b>✓</b> | ✓        | ✓        |
| Public Sharing Link                                          | <b>√</b> | <b>√</b> | <b>✓</b> | <b>√</b> | <b>✓</b> |
| Private Sharing Link                                         | -        | -        | <b>✓</b> | <b>√</b> | ✓        |
| iFrame Source Code                                           | <b>✓</b> | <b>✓</b> | <b>✓</b> | ✓        | ✓        |
| HTML Code to Embed<br>Report                                 | ✓        | ✓        | ✓        | ✓        | <b>✓</b> |
| HTML Button/Pop-Up to<br>Embed Report                        | <b>√</b> | <b>√</b> | <b>√</b> | <b>√</b> | <b>√</b> |
| Form Management                                              |          |          |          |          |          |
| Field Duplication                                            | <b>√</b> | <b>✓</b> | <b>✓</b> | <b>√</b> | <b>✓</b> |
| Form Duplication                                             | <b>√</b> | <b>✓</b> | <b>✓</b> | <b>√</b> | <b>✓</b> |
| Form Analytics                                               | <b>✓</b> | <b>✓</b> | <b>✓</b> | <b>√</b> | <b>✓</b> |
| Form Audit                                                   | <b>✓</b> | <b>✓</b> | <b>✓</b> | <b>✓</b> | <b>✓</b> |
| Form Ownership<br>Management                                 | -        | -        | <b>✓</b> | ✓        | <b>✓</b> |
| Form Disable                                                 | <b>√</b> | <b>✓</b> | <b>✓</b> | ✓        | <b>✓</b> |
| Privacy Features                                             |          |          |          |          |          |
| Field Encryption                                             | -        | <b>✓</b> | <b>✓</b> | ✓        | <b>✓</b> |
| SSL Encryption                                               | ✓        | ✓        | ✓        | ✓        | ✓        |
| Personal Field Marking                                       | <b>✓</b> | <b>✓</b> | <b>✓</b> | <b>√</b> | <b>✓</b> |
| Payment Integrations                                         |          |          |          |          |          |
| Stripe                                                       | ✓        | <b>√</b> | <b>✓</b> | ✓        | ✓        |
| PayPal                                                       | <b>√</b> | <b>√</b> | ✓        | ✓        | ✓        |
| 2Checkout                                                    | <b>✓</b> | <b>✓</b> | <b>✓</b> | <b>✓</b> | <b>✓</b> |
| Razorpay                                                     | <b>✓</b> | <b>✓</b> | <b>✓</b> | <b>√</b> | <b>✓</b> |
| Authorize.Net                                                | <b>✓</b> | <b>✓</b> | <b>✓</b> | <b>√</b> | <b>✓</b> |
| Form Fields                                                  |          |          |          |          |          |
| Basic Fields (Name,<br>Address, Email, Phone<br>number etc.) | <b>√</b> | <b>✓</b> | <b>✓</b> | <b>√</b> | <b>✓</b> |
| Date/Time Field                                              | ✓        | ✓        | ✓        | ✓        | ✓        |
| Dropdown Field                                               | <b>√</b> | <b>√</b> | <b>✓</b> | <b>√</b> | <b>✓</b> |

| Radio Buttons        | <b>✓</b>          | <b>✓</b> | <b>✓</b> | <b>✓</b> | <b>✓</b> |
|----------------------|-------------------|----------|----------|----------|----------|
| Multiple Choice      | <b>✓</b>          | <b>√</b> | <b>√</b> | <b>√</b> | <b>✓</b> |
| Checkboxes           | <b>✓</b>          | <b>✓</b> | <b>√</b> | <b>√</b> | <b>✓</b> |
| Group Choices        | <b>✓</b>          | <b>✓</b> | <b>√</b> | <b>√</b> | <b>✓</b> |
| Value Assignment     | <b>✓</b>          | <b>✓</b> | <b>√</b> | <b>√</b> | <b>✓</b> |
| Page Break           | <b>✓</b>          | <b>✓</b> | <b>√</b> | <b>√</b> | <b>✓</b> |
| Geolocation          | <b>✓</b>          | <b>✓</b> | <b>√</b> | <b>√</b> | <b>✓</b> |
| Choices Import       | <b>✓</b>          | <b>√</b> | <b>√</b> | <b>√</b> | <b>✓</b> |
| Decision Boxes       | <b>√</b>          | <b>✓</b> | <b>√</b> | <b>√</b> | <b>✓</b> |
| File Upload          | <b>✓</b>          | <b>✓</b> | <b>✓</b> | <b>✓</b> | <b>✓</b> |
| Matrix Choice        | <b>✓</b>          | <b>✓</b> | <b>✓</b> | <b>✓</b> | <b>✓</b> |
| Section              | <b>✓</b>          | <b>✓</b> | <b>✓</b> | <b>✓</b> | <b>✓</b> |
| Payment Field        | Up to 10 payments | <b>✓</b> | <b>✓</b> | <b>✓</b> | <b>✓</b> |
| Zoho CRM Field       | <b>✓</b>          | <b>✓</b> | <b>✓</b> | <b>✓</b> | <b>✓</b> |
| Slider               | <b>✓</b>          | <b>✓</b> | <b>✓</b> | <b>✓</b> | <b>✓</b> |
| Rating Field         | <b>✓</b>          | <b>✓</b> | ✓        | ✓        | ✓        |
| Description Field    | ✓                 | ✓        | ✓        | ✓        | ✓        |
| Signature Field      | ✓                 | ✓        | ✓        | ✓        | ✓        |
| Formula Field        | ✓                 | ✓        | ✓        | ✓        | ✓        |
| Unique ID            | ✓                 | ✓        | ✓        | ✓        | ✓        |
| Image Choices        | <b>✓</b>          | <b>✓</b> | <b>✓</b> | <b>✓</b> | <b>✓</b> |
| Terms and Conditions | <b>✓</b>          | <b>✓</b> | <b>✓</b> | ✓        | <b>✓</b> |
| Subform              | -                 | <b>✓</b> | <b>✓</b> | <b>✓</b> | <b>✓</b> |
|                      |                   |          |          |          |          |